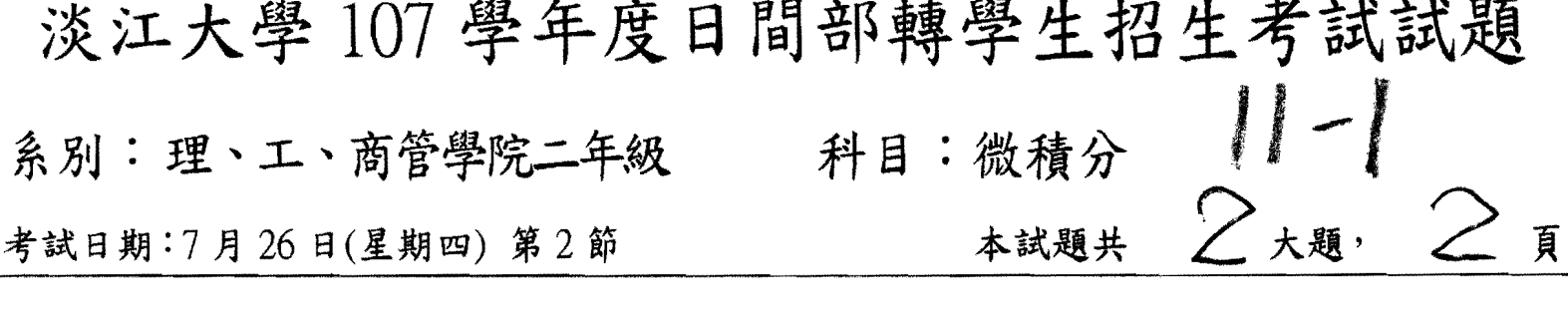

第一部份 簡答題 (60%), (不需寫出演算過程, 答案依照 題號寫在答案卷第一頁,題號要清楚標明,共十題,每小 題六分):

1. 求極限值

$$
\lim_{x\to 2}\frac{\sqrt{x^2+12}-4}{x-2}.
$$

2. 求圖形  $x^3y^2 = 8$  在點  $(2, -1)$  的切線方程式。

 $3.$  令

本浅夏复西印刷

$$
f(x) = \begin{cases} -3 & \text{if } x \le -1 \\ ax + b & \text{if } -1 < x < 1 \\ 3 & \text{if } x \ge 1. \end{cases}
$$

求 a,b 值使得 f 為連續函數。

4. 
$$
\Leftrightarrow f(x) = (x+1)^x
$$
.  $\ddot{x}$   $\ddot{x}$   $\ddot{y}$   $f'(1) \circ$ 

5. 求極限值

$$
\lim_{x\to 0}\frac{x\tan(5x)}{\sin^2(\pi^2x)}.
$$

6. 令  $f(x) = 2x^3(x-5)^2$ . 求  $f(x)$  的局部極大值。

7. 求冪級數

$$
\sum_{n=1}^{\infty} \frac{(2x+1)^n}{\sqrt{n}}
$$

的收斂半徑。

8. 求曲面  $z = x^2 + y^2$  在點 (1,1,2) 的切平面方程式。

9. 求積分值

$$
\int_D (x+y^2) \, dA
$$

1

此處 D 為以 (0,0),(1,0)及 (0,1)為頂點的三角形區域。

10. 求函數  $f(x, y) = x^3 - y^3 - 2xy + 6$  的局部極大值發生時之點座標。

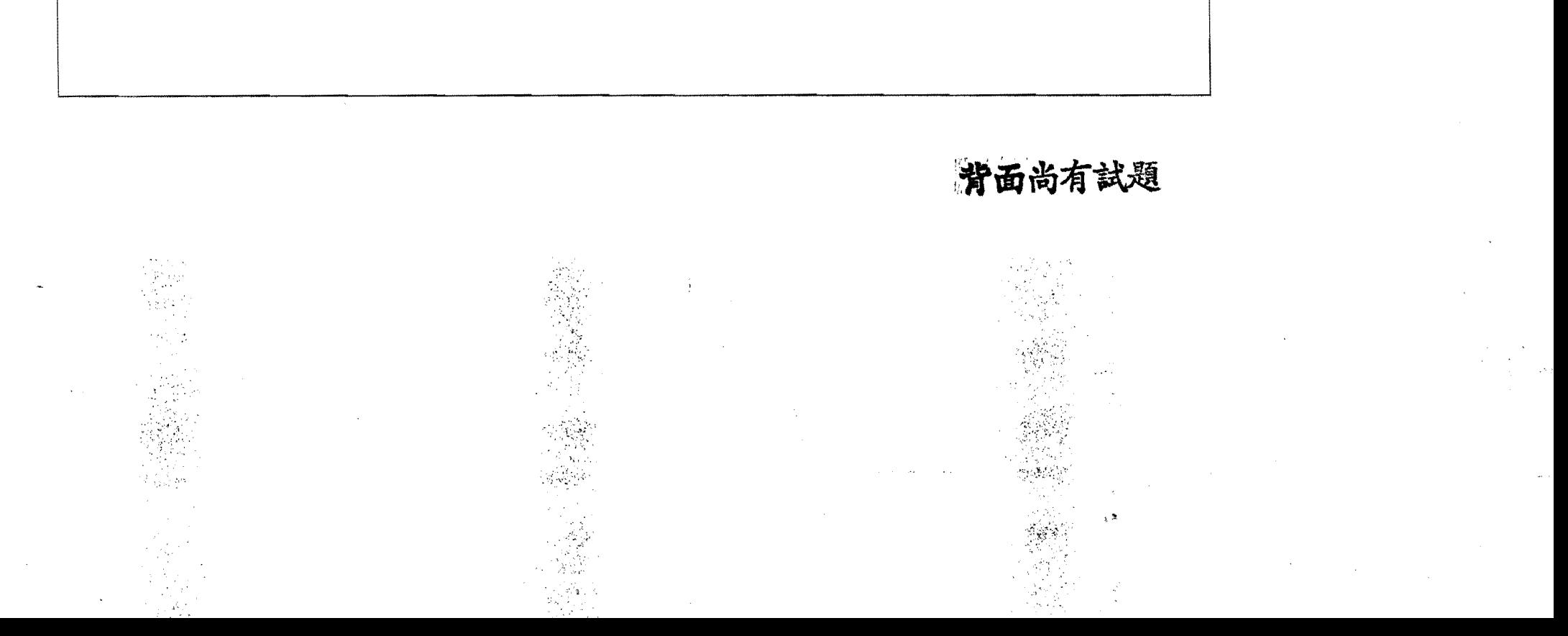

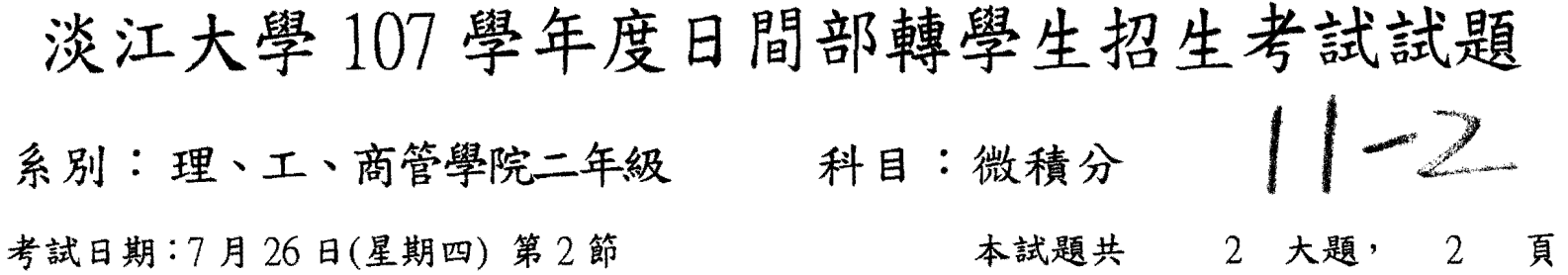

第二部份 計算證明題 (40%), (演算過程必需寫清楚, 直 接寫答案不計分,共四題,每小題十分):

1. 求不定積分

$$
\int \frac{3x^2 - 5x + 2}{3x + 1} \, dx
$$

2. 作圖

$$
y = \frac{x^2 - 3}{x - 2}
$$

3. 已知  $2x^2 + y^2 = 1$ , 使用 Lagrange Multipliers 方法求函數  $f(x, y) = 3xy$  的極大 值與極小值。

4. 已知  $D \stackrel{.}{\sim} z = 1 - y, y = x^2 \stackrel{.}{\sim} z = 0$  所圍之立體區域, 求此立體區域  $D \stackrel{.}{\sim}$ 體 積。

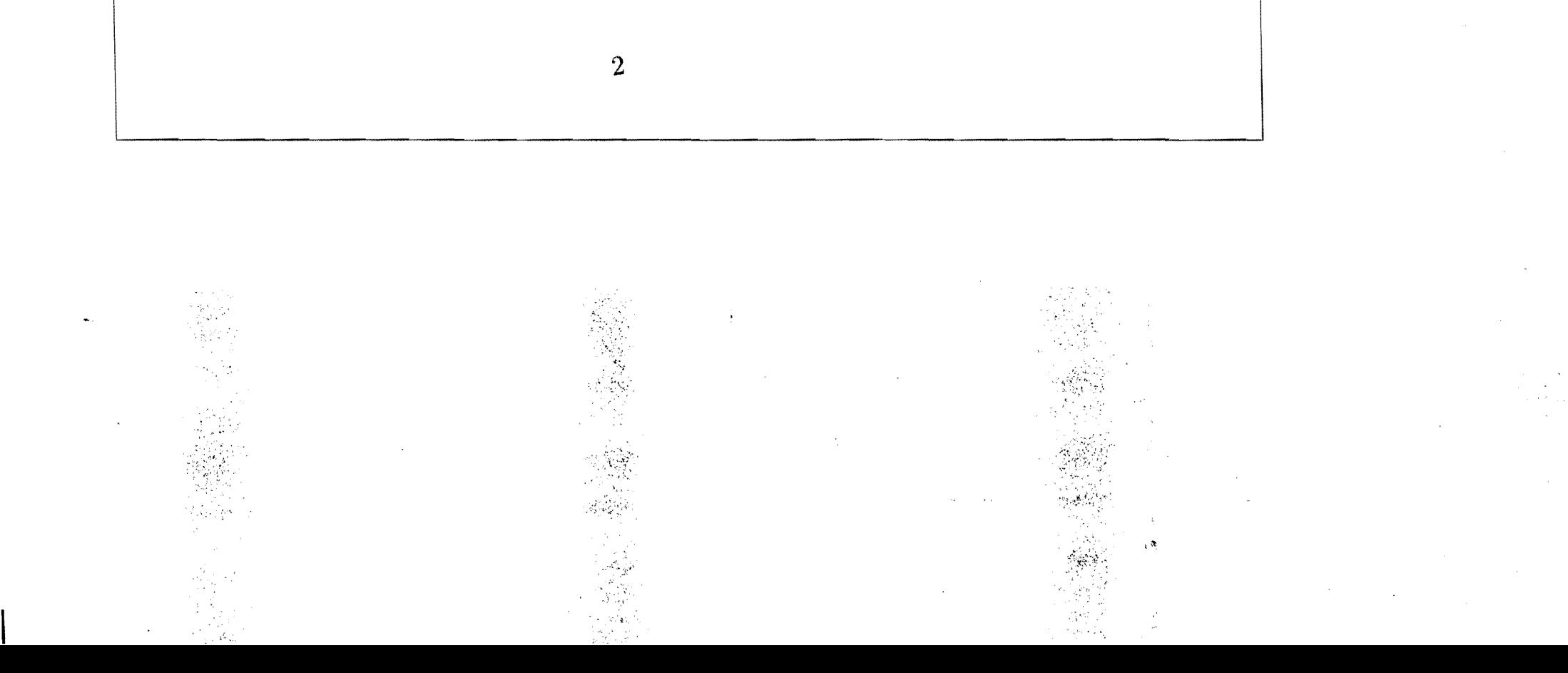